### DragonflyMax Directions:

### **Creating An Account Through The Web/Internet**

- 1. Visit DragonflyMax.com
- 2. Click "Login/Sign-Up" at the top of the screen.

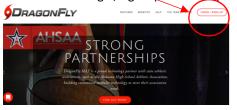

3. Click the "Sign Up for Free" button.

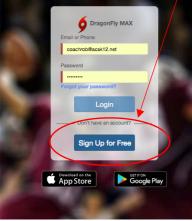

- 4. Complete the Sign-Up form with the following information
  - a. First Name (Your name not your child's name)
  - b. Last Name
  - c. Email Address or Mobile Number
  - d. Create a password (Make sure that your remember your user name and password. You will use this each year that your child participates in athletics.)
  - e. Check "I'm not a robot"
  - f. Click "Submit" button

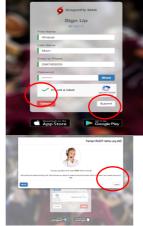

- Once you click submit, you will be sent a verification code. This code will arrive in one of two ways:
  - a. Text Message (if you used a Mobile Number to sign up)
  - b. Email (if you used an email to sign up)
- 6. Enter the verification code when you see the screen below:

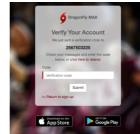

- 7. Click "Submit"
- 8. Accept DragonflyMax "Terms of Service"

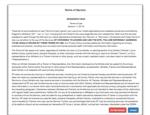

9. Connect to School: CCHS (5TCR5Z) or CMS (7XMYN6) Click + sign.

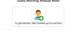

#### 10. Select your role

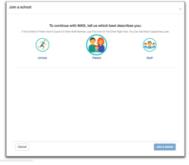

11. Click Next

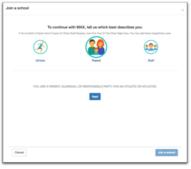

12. Enter the School Code: CCHS (5TCR5Z) or CMS (7XMYN6)

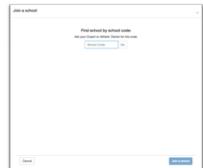

#### 13. Click "Join School"

| Join a school                                           | ×        |
|---------------------------------------------------------|----------|
| Joining Benjamin Russell High School (FAQRG4) as Parent |          |
| Joining Benjamin Russell High School (FAQRG4) as Parent |          |
| Continue as Parent in Benjamin Russell High School      |          |
|                                                         |          |
|                                                         |          |
|                                                         |          |
|                                                         |          |
|                                                         |          |
|                                                         |          |
|                                                         |          |
|                                                         |          |
|                                                         |          |
|                                                         |          |
|                                                         |          |
|                                                         |          |
|                                                         |          |
|                                                         |          |
|                                                         |          |
|                                                         |          |
|                                                         |          |
|                                                         | $\sim$   |
| Cancel                                                  | a school |
|                                                         |          |

14. Now you will add your child. If you have more than one child who participates in athletics, you will add them one at a time. Click "Add a Child"

| Good Morning Wildcat Mom                                     |
|--------------------------------------------------------------|
| To get started filling out forms, click or tap 'Add a child' |
| Add a Child                                                  |

### 15. Enter your child's name and click "Next"

| d a child  |              | × |
|------------|--------------|---|
| Inst Name  |              |   |
| Finit Name |              |   |
| Last Name  | Real Provide |   |
|            |              |   |
|            |              |   |
|            |              |   |
|            |              |   |
|            |              |   |
|            |              |   |
|            |              |   |

## 16. Enter the Code of the School: CCHS (5TCR5Z) or CMS (7XMYN6)

|                                                                                | , |
|--------------------------------------------------------------------------------|---|
| Find school by school code:<br>Ask pror Coach or Advance Tipiner for the code. |   |
| Scheel Code GP                                                                 |   |
|                                                                                |   |
|                                                                                |   |
|                                                                                |   |
|                                                                                |   |
|                                                                                |   |
|                                                                                |   |
|                                                                                |   |
|                                                                                |   |

17. Chose the sports your child will participate in. There will be a check mark beside the sports you choose. Click "Add a Child"

| Add a child                                                                                                    | *                                                             |                                                   |                                                                             |                                                                                            |
|----------------------------------------------------------------------------------------------------|---------------------------------------------------------------|---------------------------------------------------|-----------------------------------------------------------------------------|--------------------------------------------------------------------------------------------|
|                                                                                                    | ^                                                             | Add a child                                       |                                                                             |                                                                                            |
| Create a new athlete for Benjamin Russell High<br>The code FAQRG4 matches Benjamin Russe<br>To continue with Benjamin Russell High Schoo<br>Basetad - X Basetad - X Basetad - X | Il High School                                                |                                                   | IG4 matches Benjamin Ruse<br>Benjamin Russell High Scho<br>Baastal - Yanity |                                                                                            |
| Men's Baskatball - 9th Grade     Men's Bowling - Variaby                                                                                                    | Men's Cross Country -<br>Versity                              | U Maris Basketball - 90: Grade                    | it Maria Bowling - Taraity                                                  | Maria Grass Country -<br>Vanity                                                            |
| Men's Golf - Venity     Men's Soccer - JV     Men's Track, Indoor - Wenity                                                                                                    | Men's Soccer - Versity     Men's Track, Outdoor -     Versity | Maris Golf - Venity     Maris Tenis - Venity      | Mer's Soccer - JV     Mer's Tack, Indeer - Versity                          | Meris Soccer - Venity     Meris Track, Outdoor -     Venity                                |
| Maria Westing - Yamity      Sotball - N     Wester's Basiathall - N     Wester's Basiathall - N                                                                                 | i Sofbal - Venity                                             | Marin Meaning - Venity     Women's Desketted - 27 | <ul> <li>Bothall - JV</li> <li>Women's Basketball - Versity</li> </ul>      | <ul> <li>Bothall - Venity</li> <li>Women's Bowleg - Venity</li> </ul>                      |
| Women's Cheerleading - JV     Women's Cheerleading -     Warnity                                                                                                    | Women's Cross Country -<br>Varially                           | U Warner's Cheerleading - 2V                      | Women's Cheerleading -<br>Varially                                          | Women's Cross Country -<br>Vanalty                                                         |
| Wamen's Golf - Varially     Wamen's Soccer - JV     Wamen's Touck, Indoor -                                                                                                    | Wamen's Soccer - Vanity     Wamen's Track, Outdoor -          | Women's Got - Yamity     Women's Tennis - Yamity  | Women's Soccer - JV     Women's Track, Indoor -     Varsity                 | <ul> <li>Women's Soccer - Versity</li> <li>Women's Track, Outdoor -<br/>Versity</li> </ul> |
| Venity<br>Gener                                                                                                    | Viewity<br>Add a citild                                       | Wanner's Voleyball - JV     Cancel                | Women's Voleyball - Varsity     I dealt and mer and failed                  | Add a shidd                                                                                |
| L                                                                                                    |                                                               |                                                   |                                                                             |                                                                                            |

Notice that your child is now added. To add a 2<sup>nd</sup> child click "Add a Child"

#### Good Morning Wildcat Mom

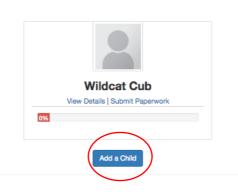

#### 19. Enter your 2<sup>nd</sup> Child's Name and information

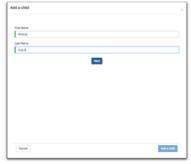

 Enter the School Code. If your 1<sup>st</sup> child was at CCHS and your 2<sup>nd</sup> child is at CMS, you will enter the code which is correct for each child. CCHS (5TCR5Z) or CMS (7XMYN6)

| Add a child |                                                                                        | ×           |
|-------------|----------------------------------------------------------------------------------------|-------------|
|             | Find school by school code:<br>As your Court or Athen: Team for the code.<br>Teamp4 Ge |             |
|             |                                                                                        |             |
|             |                                                                                        |             |
|             |                                                                                        |             |
| Cancel      |                                                                                        | Add a child |

21. Chose the sports for your 2<sup>nd</sup> child.

| Create a new ath             | lete for Benjamin Russell Hig                          | h School (FAQRG4)                                      |
|------------------------------|--------------------------------------------------------|--------------------------------------------------------|
| The code FAQ                 | RG4 matches Benjamin Ruse                              | sell High School                                       |
| To continue wit              | h Benjamin Russell High Sch                            | ool, select sports                                     |
| Baseball - JV                | Baseball - Varsity                                     | Feetball - JV                                          |
| Football - Vanity            | Men's Basketball - JV                                  | Men's Basketball - Varsity                             |
| Men's Basketball - 9th Grade | Men's Bowling - Varsity                                | <ul> <li>Men's Cross Country -<br/>Varsity</li> </ul>  |
| id Men's Golf - Varsity      | Men's Soccer - JV                                      | Men's Soccer - Varsity                                 |
| Men's Tennis - Varsity       | 🗉 Men's Track, Indoor - Varsity                        | Men's Track, Outdoor -<br>Varsity                      |
| Men's Wrestling - Varsity    | Boftball - JV                                          | Boftball - Varsity                                     |
| Women's Basketball - JV      | Women's Basketball - Varsity                           | Women's Bowling - Varsity                              |
| Women's Cheerleading - JV    | <ul> <li>Women's Cheerleading -<br/>Varsity</li> </ul> | <ul> <li>Women's Cross Country -<br/>Vanity</li> </ul> |
| Women's Golf - Varsity       | Women's Soccer - JV                                    | Women's Soccer - Versity                               |
| Women's Tennis - Varsity     | Women's Track, Indoor -<br>Varaity                     | Women's Track, Outdoor -<br>Varaity                    |

22. You have now entered two athletes. If you have additional children, you will click "Add a Child" and follow the process.

23. To get started filling out your child's paperwork click "Submit Paperwork" You will need to do this for ALL of your children.

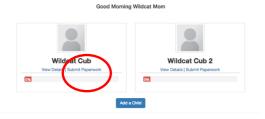

24. Click on "Update Medical & Demographic Info" to begin entering your child's information

| CRACONFLYMAX | A Widout Cub is waiting to be added as Athlete to Benjamin Russell High School (FACROR, 200                                                                                                    | Parvolat Access Perguest               |
|--------------|----------------------------------------------------------------------------------------------------|----------------------------------------|
| 🛆 Today      | Wildcet Cub<br>Comerciant Statement<br>Manager City, A. En Spering<br>Manager City, A. En Spering<br>Manager Ci | <ul> <li>Add Another School</li> </ul> |
| A NEDON NON  | School Paperwork Veuit Injuries & Enverses Transcript                                                                                                    |                                        |
|              | C 2014-2019 D SRL2012 AGAD HAA                                                                                                    | 20 Review                              |
|              | Bergemin Russel High School : 6 of 18 Convolution                                                                                                    |                                        |
|              |                                                                                                    |                                        |
|              | Are you ready for 2018-2019? NOT YET                                                                                                    |                                        |
|              | Codate Medical & Demographic Info for 2018-2019                                                                                                    | Incomplete                             |
|              | Enset as Argentust                                                                                                    | Her Divie                              |
|              | Consent to the Disclosure and Use of Personal Health Information                                                                                                    | Not Done                               |
|              | Concusion Information                                                                                                    | Not Done                               |
|              | Participant Agreement, Consent, Release, And Verue                                                                                                    | Not Done                               |
|              | Proparticipation Physical Evaluation Form                                                                                                    | Not Done                               |
| -            | Physical Examination                                                                                                    | Not Dane                               |
| <b>U</b>     | Birth Certificate                                                                                                    | Not Done                               |

25. Start with contact info. When you are finished with "contact info" click next at the top right. You will notice that it will move you to the next tab at the top which is Insurance. The information that you enter here will automatically be entered on the other forms that have to be completed.

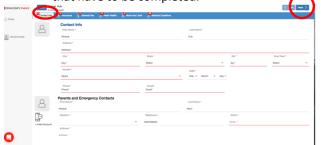

26. Enter your child's insurance information. Please take the time to look up their policy number. This is asked for on several forms and will be entered automatically for you after entering it here. 
 Rest
 Control
 Rest
 Control
 Rest
 Rest
 Rest
 Rest
 Rest
 Rest
 Rest
 Rest
 Rest
 Rest
 Rest
 Rest
 Rest
 Rest
 Rest
 Rest
 Rest
 Rest
 Rest
 Rest
 Rest
 Rest
 Rest
 Rest
 Rest
 Rest
 Rest
 Rest
 Rest
 Rest
 Rest
 Rest
 Rest
 Rest
 Rest
 Rest
 Rest
 Rest
 Rest
 Rest
 Rest
 Rest
 Rest
 Rest
 Rest
 Rest
 Rest
 Rest
 Rest
 Rest
 Rest
 Rest
 Rest
 Rest
 Rest
 Rest
 Rest
 Rest
 Rest
 Rest
 Rest
 Rest
 Rest
 Rest
 Rest
 Rest
 Rest
 Rest
 Rest
 Rest
 Rest
 Rest
 Rest
 Rest
 Rest
 Rest
 Rest
 Rest
 Rest
 Rest
 Rest
 Rest
 Rest
 Rest
 Rest
 Rest
 Rest
 Rest
 Rest
 Rest
 Rest
 Rest
 Rest
 Rest
 Rest
 Rest
 Rest
 Rest
 Rest
 Rest
 Rest
 Rest
 Rest
 Rest
 Rest
 Res
 Res
 Rest
 Rest

# You do not have to upload a copy of your insurance card. This is optional.

27. Click next at the top right to continue to the next tab which is "Heart Health" If you answer "yes" to any question, please type in why you answered yes.

| wildcan Cub<br>Ar changes saved                                                                                                    | < Prev Next > |
|----------------------------------------------------------------------------------------------------|---------------|
| Contact Into 👔 Insurance 👔 General Into 🦉 Heart Health 🔐 Bone And Joint 🖉 Medical Questions                                                               |               |
| neral Info                                                                                                    |               |
| e you currently the party prescription or over-the-counter medicines and supplements (herbail and nutritional)?                                           | YES NO        |
| o you have any altergies?<br>ease identify the specific types of altergies you have (e.g., specific medicines, specific foods, poilens, stinging insects) | YES NO        |
| pecific allergies<br>peofic allergies                                                                                                    |               |
| Medicines # Pollens © Food © Stinging Insects                                                                                                    |               |
| as a more ever denied or restricted your participation in sports for any reason ?                                                                         | YES NO        |
| o you have any ongoing medical conditions                                                                                                    | YES NO        |
| ave you ever spent the night in hospital?                                                                                                    | YES NO        |
| we you ever had surgery?                                                                                                    | YES NO        |
| ate of Last Physical                                                                                                    |               |
| Dily data y B y                                                                                                    |               |

28. Click next to move to "Bone & Joint". Explain any yes answers

| meral info                                                                                                    |        |
|----------------------------------------------------------------------------------------------------|--------|
| We way wently taking any prescription or over-the-counter medicines and supplements (herbal and nutritional)?                                                | YES NO |
| Do you have any altergies?<br>Please identify the specific types of allergies you have (e.g., specific medicines, specific foods, pollens, stinging insects) | YES NO |
| Epocific allergion<br>Specific allergion                                                                                                    |        |
| Medicines # Pollens II Food II Stinging Insects                                                                                                    |        |
| tas a doctor ever denied or restricted your participation in sports for any reason ?                                                                         | VES NO |
| Do you have any vioa medical conditions ?                                                                                                    | Con-   |
| fave you ever spent the night in hospital?                                                                                                    | YES NO |
| tave you ever had surgery?                                                                                                    | YES NO |
|                                                                                                    |        |

29. Click next to move to "Medical Questions" Remember this information is about your child.

| Dome Wildow Cub                                                                                                 | C Prev Reset > |
|----------------------------------------------------------------------------------------------------|----------------|
| 🕐 Contact Info 🕐 Insure is 🗶 Banaval Info 🛞 Haust Hausth 🛞 Bone And Julie 🕐 Madeial Questions                   |                |
| Medical Question                                                                                                |                |
| ar, wheeze, or have difficulty breathing during or after exercise?                                              | YES NO         |
| Have you ever used an inhaler or taken asthma medicine?                                                         | YES NO         |
| Is there anyone in your family who has asthma?                                                                  | YES NO         |
| Were you born without or are you missing a kidney, an eye, a testicle (males), your spleen, or any other organ? | YES NO         |
| Do you have groin pain or a painful bulge or hernia in the groin area?                                          | YES NO         |
| Have you had infectious mononucleosis (mono) within the last month?                                             | YES NO         |
| Do you have any rashes, pressure sores, or other skin problems?                                                 | YES NO         |
| Have you had a herpes or MRSA skin infection?                                                                   | YES NO         |
| Mave you ever had a head injury or consussion?                                                                  | YES NO         |
|                                                                                                    |                |

30. Notice that you now have a green check mark beside "Update Medical & Demographic Info"

| MOONFLYMAX | A Pamela Robinson is waiting to be added as Athlete to Benjamin Russel High School (RADROR)                                                                                                    | Revolut Access Request |
|------------|----------------------------------------------------------------------------------------------------|------------------------|
| foday      | Constant Relations     Personal Relations     Personal Relation | Add Another School     |
| WEDGIT MOM | School Paperwork Visual Information Transcript                                                                                                    |                        |
|            | C 2019-2019 S<br>SILECTER ACAD VIOLET                                                                                                    | 24 Peniew              |
|            | Regionin Russell High School 1 of 18 Completed                                                                                                    |                        |
|            | The following things are required to participants in these sports: Baseball - 2K, Mar's Bowing - Varsig, Mar's Cross Country - Varsig                                                                                                    |                        |
|            | Are you ready for 2018-2019? NOT YET                                                                                                    |                        |
|            | Update Medical & Demographic Info for 2018-0019                                                                                                    | C Updated              |
|            | Exctronic Egisature Agreement                                                                                                    | Not Done               |
|            | Consent to the Disclosure and Use of Personal Health Information                                                                                                    | Not Done               |
|            | Concussion Information                                                                                                    | Not Done               |
|            | Participent Agreement, Consent, Release, And Venue                                                                                                    | Not Done               |
|            | Pepertopation Physical Exauston Form                                                                                                    | Not Done               |
|            | Physical Damination                                                                                                    | 🛑 Nat Done             |
|            | Brth Cetificate                                                                                                    | Not Done               |
|            |                                                                                                    |                        |

31. Click on "Electronic Signature Agreement"

|   | DRAGONFLYMAX | A Pennels Robinson is wating to be added as Athlete to Benjemin Russell High School (FACRO4), Zen                                                                                                    |                    |
|---|--------------|----------------------------------------------------------------------------------------------------|--------------------|
|   | ☆ Today      | Panela Rebitmo<br>Panela Rebitmo<br>and Cop, A. al and an al and a second and a second | Add Another School |
|   | WLDOFF HOM   | School Paperson Vault Injuries & Breases Transcript                                                                                                    |                    |
|   |              | SUBJECTIO AAA HINA                                                                                                    | 35 Plaview         |
|   |              | Respirate Russel High School 1 of His Companies                                                                                                    | <b>E</b>           |
|   |              | The following trings are sequence to perception in these sports: Basebal - JA: Maris Bearing - Varialy, Maris Creas County - Marisy                                                                                                    |                    |
|   |              | Are you ready for 2018, 20102 MOT YOU                                                                                                    |                    |
| < |              | Update Medical & Demographic Into for 2018-2019                                                                                                    | and and            |
|   |              | Exctosic Signature Agreement                                                                                                    | Not Done           |
|   |              | Consent to the Disclosure and Use of Personal Health Information                                                                                                    | Not Drive          |
|   |              |                                                                                                    | Not Done           |
|   |              | Participent Agreement, Consent, Release, And Venue                                                                                                    | Not Done           |
|   |              | Preparticipation Physical Evaluation Form                                                                                                    | Not Done           |
|   | 0            | Physical Examination                                                                                                    | Mot Done           |
|   |              | Birb Cetificate                                                                                                    | Not Done           |
|   |              |                                                                                                    |                    |

32. Click on "Fill Out Electronically" Never Click "My School Will Complete This Requirement" on any of these forms. Read and Sign

| A Pamela Robinson is waiting to be added as Athlete to Benjamin Report Li |                                            |                      | trail Mah Sahari (SAOBOA, Israel         |          |
|---------------------------------------------------------------------------|--------------------------------------------|----------------------|------------------------------------------|----------|
| ۷ 🔍                                                                       | Pamela Robinson                            | Benjar<br>Alexand    | Electronic Signature Agreement           | Not Done |
|                                                                           | ceachrobillacsk12.net                      | Baseball<br>Men's De | Fill Out Electronically                  |          |
|                                                                           | coachrob@charter.net                       | Men's O              | Upload the Document                      |          |
| School Paperwork                                                          | Vault Injuries & Illnesses                 | Transcript           | Print a Blank Copy                       |          |
| C 2018-2019<br>BELECTED ACAD Y                                            |                                            |                      | My School will complete this requirement | L        |
| Benjamin Russell H                                                        | tigh School 1 of 16 Completed              |                      |                                          |          |
| The following things are                                                  | required to participate in these sports: B | isebal - JV, Men's   |                                          | Done     |
| Are you ready                                                             | y for 2018-2019? NOT Y                     | (ET                  |                                          |          |
| Update Medie                                                              | cal & Demographic Info for 2018-201        | 19                   |                                          |          |
| Electronic Sig                                                            | nature Agreement                           |                      |                                          |          |
| Consent to P                                                              | a Discionum and Line of Demonal M          | anth Information     |                                          |          |

 Click on "Consent to the Disclosure and Use of Personal Health Information" Read and Sign. Continue to Click on each item in the list and read and sign.

| DRAGONFLYMAX | A Wildcat Cub is waiting to be added as Athlete to Benjamin Russell High School (#AQRG4).                                                                                                    |                    |  |  |  |  |  |  |
|--------------|----------------------------------------------------------------------------------------------------|--------------------|--|--|--|--|--|--|
| 값 Today      | Videat Unit of the set of the set | Add Another Behool |  |  |  |  |  |  |
|              | School Paperwork Vault Injuries & Illnesses Transcript                                                                                                    |                    |  |  |  |  |  |  |
|              | 2¢ Review                                                                                                    |                    |  |  |  |  |  |  |
|              | Bergamin Russell High Bohool 2 of 16 Completed                                                                                                    | allow a            |  |  |  |  |  |  |
|              | The following things are required to participate in these sports: Baseball - JV, Men's Bowing - Varsity, Men's Cross Country - Varsity                                                                                                    |                    |  |  |  |  |  |  |
|              | Are you ready for 2018-2019? NOT YET                                                                                                    |                    |  |  |  |  |  |  |
|              | Update Medical & Demographic Info for 2018-2019                                                                                                    | C Updated          |  |  |  |  |  |  |
|              | Electronic Signature Agreement                                                                                                    | Approved           |  |  |  |  |  |  |
|              | Consent to the Disclosure and Use of Personal Health Information                                                                                                    | Not Done           |  |  |  |  |  |  |
|              | Concussion Information                                                                                                    | Not Done           |  |  |  |  |  |  |
|              | Participant Agreement, Consent, Release, And Venue                                                                                                    | Not Done           |  |  |  |  |  |  |
|              |                                                                                                    |                    |  |  |  |  |  |  |
|              | Preparticipation Physical Evaluation Form                                                                                                    | Not Done           |  |  |  |  |  |  |